City Center Marriott Portland, OR

# RESTful Services for CIM (CIM-RS)

Andreas Maier (IBM)

STSM, Systems Management Architecture & Design maiera@de.ibm.com

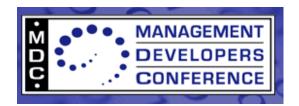

# **Disclaimer**

- The information in this presentation represents a snapshot of work in progress within the DMTF.
- This information is subject to change. The Standard Specifications remain the normative reference for all information.
- For additional information, see the Distributed Management Task Force (DMTF) Web site.

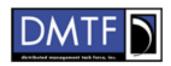

The DMTF was formed to lead the development, adoption and unification of management standards and initiatives for desktop, enterprise and internet environments

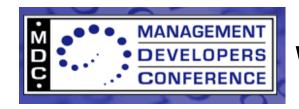

# Why a REST based protocol for CIM?

- REST enjoys increasing support in the industry
- REST is increasingly used for systems management
- Client application code can talk REST directly
- REST is perceived to be simple
- We can add it as a new protocol to existing CIMOMs without impacting providers

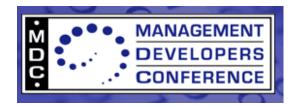

## **REST in 5 minutes**

- REST = "REpresentational State Transfer"
  - Introduced in 2000 in the dissertation of Roy Fielding
- Mostly uses HTTP operations (e.g. GET, PUT, POST, DELETE)
  - HTTP semantics provides for a number of benefits, e.g. transparent usage of HTTP caching
- REST operations deal with "resources"
  - A resource is addressed using a URI
  - Representation of resources can be determined by HTTP content negotiation (e.g. JSON, XML, ...)
- Stateless protocol stateful resources
  - Server does not need to maintain state for client context or session between operations
  - Resources are still "stateful", i.e. make their state accessible
- Differences between RESTful services and "stateful" Web Services:
  - Addressing of resources (REST URI vs. WS-Addressing)
  - Abstraction from transport protocol (REST often tied to HTTP, Web Services try to abstract from t.p.)
  - Usage of operation semantics (REST often tied to HTTP, Web Services have the WS-\* stack of specs)
  - Literature: "RESTful Web Services vs. "Big" Web Services: Making the Right Architectural Decision" by Pautasso, Zimmermann, Leymann (

http://www.jopera.org/files/www2008-restws-pautasso-zimmermann-leymann.pdf)

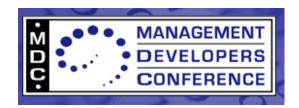

## CIM-RS Overview

- Supports RESTful access to CIM-modeled resources
  - Any CIM model can be used that conforms to the CIM metamodel
- True REST support
  - Clients can use any REST framework, no need for WBEM client libraries
  - CIM client libraries can also support CIM-RS for compatibility
- Open set of payload encodings
  - HTTP content negotiation used for selecting the payload encoding
  - Supports a JSON encoding
- Separation of model and protocol
  - CIM model (schema and profiles): Defined in a protocol-neutral way
  - CIM-RS protocol: Defined in a model-neutral way
  - -> CIM-RS is implementable in a model-neutral way on existing WBEM infrastructures
- No impact on provider APIs or providers
  - Works with JSR-48 and CMPI provider APIs
  - Providers will work with CIM-RS unchanged

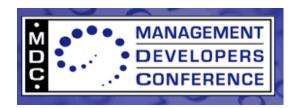

## **Status of CIM-RS**

- CIM-RS 1.0 has been released as a DMTF Standard in 1/2013:
  - DSP0210: CIM-RS Protocol
    - Defines the use of HTTP methods for accessing WBEM servers
  - DSP0211: CIM-RS Payload Representation in JSON
    - Defines a CIM-RS payload representation in JSON (Javascript Object Notation)
  - DSP2032: CIM-RS White Paper
    - Provides an overview of CIM-RS
- The incubator version of CIM-RS published in 2011 is no longer relevant:
  - DSP-IS0201, DSP-IS0202, DSP-IS0203

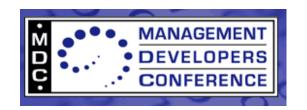

# **CIM-RS** protocol participants

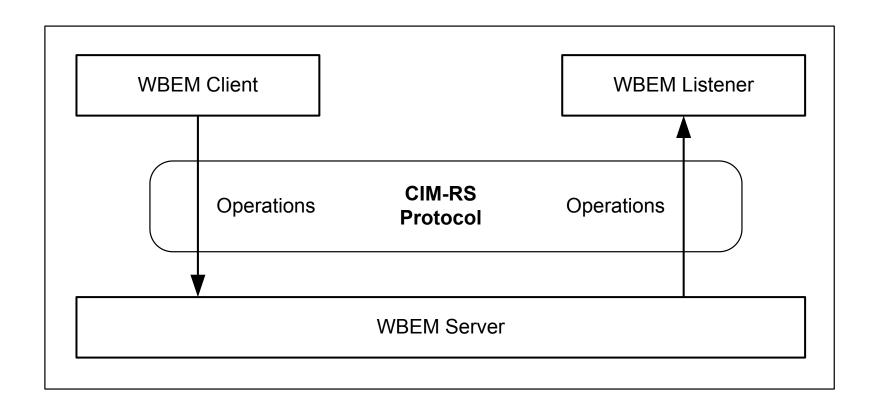

CIM-RS is a WBEM protocol (like CIM-XML, WS-Man)

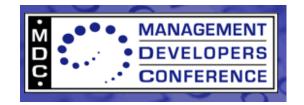

## **CIM-RS Usage of HTTP Methods**

#### Core methods of HTTP 1.1 (RFC2616):

- GET
  - Retrieve an instance
  - Retrieve all instances of a class (enumeration)
  - Retrieve associated instances (association traversal)
  - Retrieve server / listener entry point resource
- POST
  - Create an instance
  - Invoke methods (static and non-static)
  - Deliver an indication
- PUT
  - Modify an instance (fully & partial)
- DELETE
  - Delete an instance
- No more use of OPTIONS and PATCH methods used by incubator CIM-RS

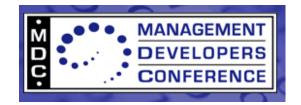

## "CIMishness" of incubator CIM-RS

- Incubator version of CIM-RS is optimized for implementation as a protocol adapter on existing WBEM infrastructures:
  - Operations for namespaces, classes, instances, qualifier types
    - Following the semantics defined in Generic Operations (DSP0223)
  - Full set of parameters of Generic Operations
    - Directly represented as URI query parameters
  - Canonical discovery hierarchy:
    - WBEM server -> Namespace collection -> Namespace -> Class collection -> Class ->
      Instance collection -> Instance
  - Single URI on an instance for traversal of all associations from that instance
    - Association selection by means of query parameters
    - Directly optimized for GenOps association traversal operations
  - Single URI on an instance for invocation of all methods on that instance
    - Method selection by means of data in request payload
    - Directly optimized for GenOps method invocation operation
- -> Too CIM-ish compared to a RESTful interface designed without CIM in mind

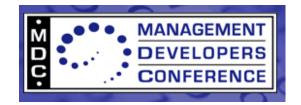

## "DeCIMification" in standard CIM-RS

- The standard version of CIM-RS is less CIM-oriented
- Harvested good ideas from CIMI REST work
- Changes in standard CIM-RS:
  - Deal with resources representing managed objects instead of resources representing CIM meta-entities (i.e. namespaces, classes, instances, qualifier types)
  - Drop operations on namespaces, classes, qualifier types
    - Only instance-level operations remain
    - Use upcoming Schema Inspection Model to access namespaces, classes, qualifier types through instances
  - One URI for each implemented method
    - Only for implemented methods, not for all methods defined
  - One URI for each implemented association traversal
    - Only for implemented association traversals, not for all associations defined
  - Clean up query parameters
    - More readable names
    - Less bound to parameters of Generic Operations

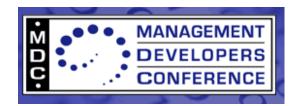

## **REST Resources in CIM-RS**

#### Types of resources in a WBEM server:

| Resource type                 | Meaning                                                                                                    |
|-------------------------------|----------------------------------------------------------------------------------------------------|
| Server entry point resource   | The entry point resource of a server; representing capabilities of the server, and the target resources below for each namespace |
| Instance creation resource    | Target resource for creating instance resources (and thus, managed objects)                                                      |
| Method invocation resource    | Target resource for invoking static methods                                                                                      |
| Instance enumeration resource | Target resource for enumerating instance resources by class                                                                      |
| Instance resource             | A modeled object in the managed environment                                                                                      |
| Instance collection resource  | A collection of instance resources                                                                                               |
| Reference collection resource | A collection of references (to instance resources)                                                                               |

#### Types of resources in a WBEM listener:

| Resource type                 | Meaning                                                                           |
|-------------------------------|-----------------------------------------------------------------------------------|
| Listener entry point resource | The entry point resource of a listener, representing capabilities of the listener |
| Listener destination resource | Target resource for delivering indications                                        |

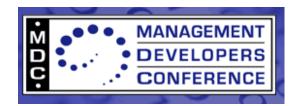

# **CIM-RS** Operations – WBEM server

#### Operations targeting a WBEM server:

| Function                                        | CIM-RS operation (HTTP method & target resource)            |
|-------------------------------------------------|-------------------------------------------------------------|
| Get capabilities of server and target resources | GET to server entry point resource (well-known URI)         |
| Create instance of a class (managed object)     | POST to instance creation resource of namespace             |
| Invocation of non-static method on an instance  | POST to that method invocation resource (on instance)       |
| Invocation of static method on a class          | POST to method invocation resource of namespace             |
| Enumerate instances of a class                  | GET to instance enumeration resource of namespace           |
| Retrieve instance                               | GET to instance resource                                    |
| Delete instance                                 | DELETE to instance resource                                 |
| Modification of instance (fully)                | PUT to instance resource                                    |
| Modification of instance (partial)              | PUT to instance resource, with subsetted property set       |
| Association traversal                           | GET to source instance with refer & expand query parameters |
| Fetching results: Retrieve instance collection  | GET on instance collection resource                         |
| Fetching results: Retrieve reference collection | GET on reference collection resource                        |

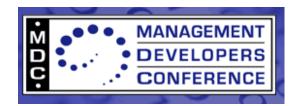

# **CIM-RS** Operations – WBEM listener

#### Operations targeting a WBEM listener:

| Function                                               | CIM-RS operation (HTTP method & target URI) |
|--------------------------------------------------------|---------------------------------------------|
| Get capabilities of listener and listener destinations | GET to listener URI (top-level resource)    |
| Deliver indication                                     | POST to listener destination URI            |

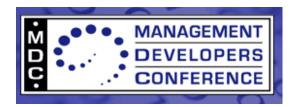

## **CIM-RS** Resource URIs

Only the top-level resources have URIs with a defined format :

Server: http://{host+port}/cimrs
Listener: http://{host+port}/cimrs

- All other resources have URIs with an implementation-defined format :
  - URI format is opaque to client, except for:
    - URI normalization (as defined in RFC3986)
    - · Query parameters in the URI
  - URIs are never parsed, constructed or modified by clients
    - Exceptions see above
  - URIs are discovered through operations
    - Discovery starts with the top-level resources (server, listener)
    - Responses contain URIs for further operations

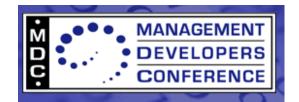

# **URI** query parameters in CIM-RS (1)

- Query parameter design has changed quite a bit since incubator version of CIM-RS
- Query parameters on GET instance resource:

Query parameters on GET instance enumeration resource:

all query parameters of GET instance resource

\$class={classname} specify enumeration class

\$filter={filter-query} limit returned instances to match filter

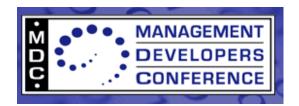

## **Navigation properties**

- Navigation properties are "artificial" properties that are included in returned instances upon request of the client.
- They represent associated or referencing instances or references thereof, possibly across multiple hops (equivalent of traditional Associators & References operations).
- Client specifies the inclusion of navigation properties by specifying navigation paths, using the \$expand and \$refer query parameters.
- Example:

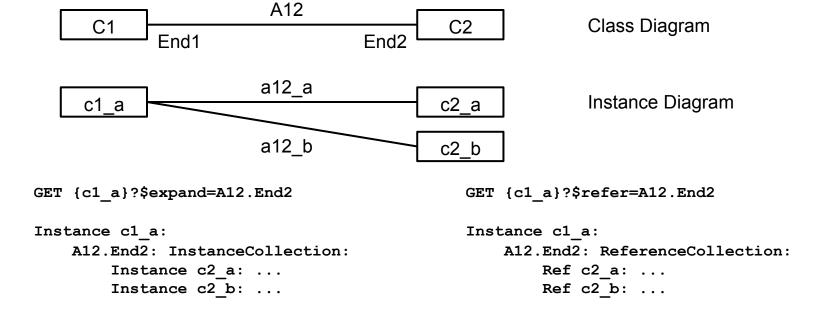

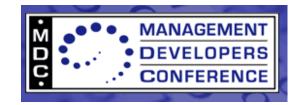

## Two-staged resource mapping

- CIM-RS protocol definition is model-neutral
- As a result, mapping of managed objects to CIM-RS REST resources is two-staged:

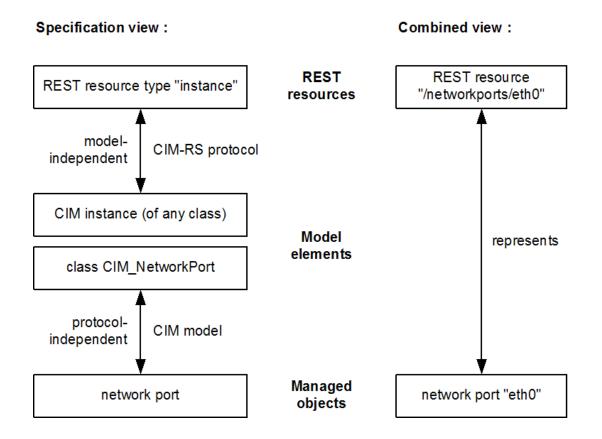

- CIM-RS protocol definition talks about "instances" and "instance collections"
  - and leaves mapping of instances to managed objects ("resources") to a CIM model <sub>17</sub>

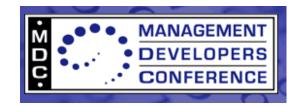

# Why JSON as a payload encoding?

- Perceived to be simple, easy to use and understand
  - JavaScript standard (ECMA-262, 5th edition) defines JSON on only a few pages
- Results in a compact payload representation
- JSON and RESTful services are often used together

## **JSON** in 2 minutes

```
• Empty Object:
     { }
• Empty Array:
                                Array elements can be of different types
     [ ]
• Object with a property:
     { "Caption": "Hello World" }

    Value types are Array, Object, String, Number, Boolean :

     { "AnArray": [ 1,2,3 ],
       "AnObject": { ... },
       "AString": "Hello World",
       "ANumber": 42,
       "ABoolean": true }
```

Objects and Arrays can be arbitrarily nested
 e.g. an array with two object-typed elements :

```
[ { "One": 1 }, { "Two": 2 } ]
```

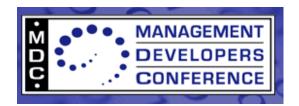

## An instance in JSON

#### CIM\_ComputerSystem instance:

```
"kind": "instance",
    "self": "/cimrs/smash/computersystems/843752",
    "class": "CIM_ComputerSystem",
    "properties": {
        "Name": "MyComputer1",
        "Description": "My very first computer",
        ...
    },
    "methods": {
        "RequestStateChange": "/cimrs/smash/computersystems/843752/RequestStateChange",
        "SetPowerState": "/cimrs/smash/computersystems/843752/SetPowerState"
}
```

#### First-level properties:

• "kind": format of the payload element (to make payload elements self-describing)

• "self": URI of the represented instance (to make it self-describing)

• "class": name of the CIM creation class of the represented instance

• "properties": properties of the instance (including navigation properties)

• "methods": invocation links for invoking implemented non-static CIM methods on the instance

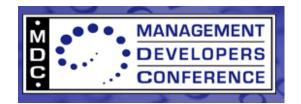

## An instance collection in JSON

Collection of CIM\_ComputerSystem instances :

```
"kind": "instancecollection",
   "self": "/cimrs/smash/computersystems",
   "class": "CIM_ComputerSystem",
   "instances": [
      { ... },
      { ... },
      { ... },
      { ... }
```

#### First-level properties:

• "kind": format of the payload element (to make payload elements self-describing)

• "self": URI of the represented instance collection (to make it self-describing)

• "class": name of a common superclass of the instances in the collection (if one exists)

• "instances": array of instances in the collection (each instance as shown on previous page)

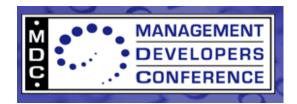

# Retrieving an instance

```
GET /cimrs/smash/computersystems/843752&$refer=CIM SystemDevice.PartComponent HTTP/1.1
Host: example.com
Accept: application/json; version=1.0
X-CIMRS-Version: 1.0.0
HTTP/1.1 200 OK
Date: Wed, 14 Sep 2011 08:47:22 GMT
Content-Length: XXX
Content-Type: application/json; version=1.0.1
X-CIMRS-Version: 1.0.1
{ "kind": "instance",
  "self": "/cimrs/smash/computersystems/843752",
  "class": "CIM ComputerSystem",
  "properties": {
    "Name": "MyComputer1",
    "Description": "My very first computer",
    "CIM SystemDevice.PartComponent": {
      "kind": "referencecollection",
      "self": "/cimrs/smash/computersystems/843752/systemdevices ref",
                                                                   no "next" element
      "class": "CIM LogicalDevice",
                                                                   -> collection completely contained
      "references": [
        "/cimrs/smash/devices/100042",
        "/cimrs/smash/devices/100043" ] } },
  "methods": {
    "RequestStateChange": "/cimrs/smash/computersystems/843752/RequestStateChange",
    "SetPowerState": "/cimrs/smash/computersystems/843752/SetPowerState" }
```

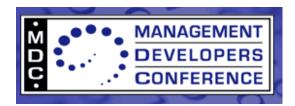

# Invoking a method

```
POST /cimrs/smash/computersystems/843752/RequestStateChange HTTP/1.1
                                                                            Acceptable payload
Host: example.com
                                                                            encodings in response
Accept: application/vnd.dmtf.cimrs+json;version=1.0
Content-Length: XXX
Content-Type: application/vnd.dmtf.cimrs+json;version=1.0.0
                                                                             Encoding used in this
X-CIMRS-Version: 1.0.0
                                                                            request payload
                                                                             CIM-RS protocol version
  "kind": "methodrequest",
                                                                            used for this request
  "self": "/cimrs/smash/computersystems/843752/RequestStateChange",
  "method": "RequestStateChange",
  "parameters": {
    "RequestedState": 2,
    "TimeoutPeriod": 0
} }
HTTP/1.1 200 OK
                                                                             Encoding used in this
Date: Wed, 14 Sep 2011 08:47:22 GMT
                                                                             response payload
Content-Length: XXX
Content-Type: application/vnd.dmtf.cimrs+json;version=1.0.1
X-CIMRS-Version: 1.0.1
                                                                             CIM-RS protocol version
                                                                            used for this response
  "kind": "methodresponse",
  "self": "/cimrs/smash/computersystems/843752/RequestStateChange",
  "method": "RequestStateChange",
  "returnvalue": 0,
  "parameters": {
    "Job": "/cimrs/smash/jobs/653751"
} }
```

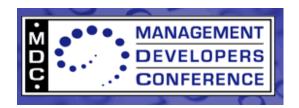

# **Summary & Take-aways**

- CIM-RS is a RESTful protocol to CIM modeled resources
- CIM-RS protocol is model neutral
  - Works with every CIM model (not just for DMTF CIM Schema)
  - No further model-specific "mapping specs" required
- CIM-RS supports an open set of payload encodings
  - Currently defined: JSON (DSP0211)
- JSON payload encoding for CIM-RS is model neutral
  - No need to publish a payload specific representation of the CIM Schema
- In CIMOM/provider based infrastructures:
  - CIM-RS implementation can be done once as a protocol handler
  - Providers can be used unchanged